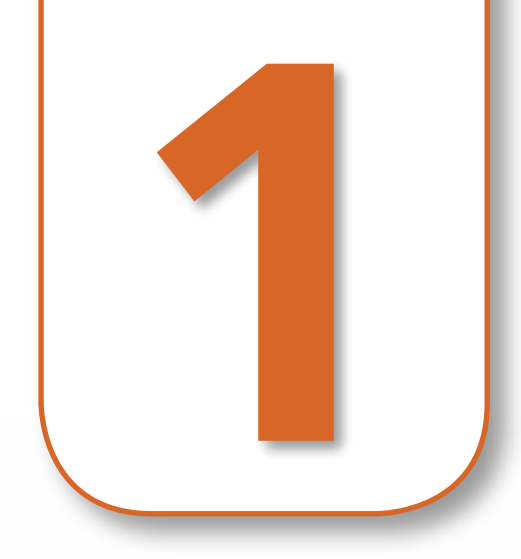

# **Números y fracciones 1**

# **En esta unidad estudiaremos** ●●**1. Fracciones. Operaciones con fracciones** ●●**2. Números decimales** ●●**3. Potencias de exponente entero** ●●**4. Potencias de 10 y notación científica** ●●**5. Aproximaciones y errores de aproximación** ●●**6. Raíces**

**AYUDA**

Dadas varias fracciones, para compararlas debemos reducirlas primero a común denomi-

numeradores. Por ejemplo:

Dadas las fracciones  $\frac{3}{5}$ 

nador.

Luego, comparamos los numeradores; las fracciones serán mayores cuanto mayores sean sus

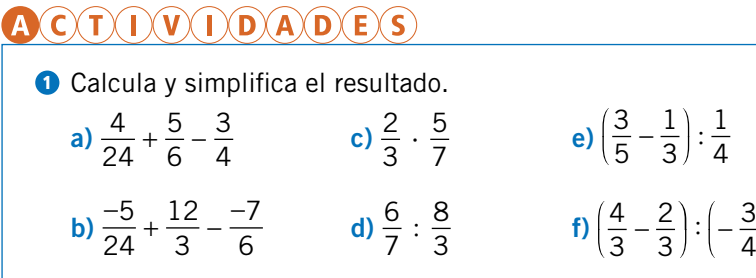

4

#### **?** *b* is a BIAS QUE...?

Si *a* y *b* son dos números enteros y *b* es distinto de cero, la expresión *<sup>a</sup> b* es una fracción.

- El número entero *a* es el numerador; representa las partes iguales de la unidad que contienen una fracción.
- El número entero *b* es el denominador; representa las partes iguales en las que se divide una unidad.

Recuerda que para sumar fracciones es necesario reducirlas antes a común denominador mediante el mínimo común múltiplo de los denominadores.

#### ●Fracciones equivalentes

Dos fracciones de términos enteros *<sup>a</sup> b* <sup>y</sup>*<sup>c</sup> d* son equivalentes si se verifica que:

 $a \cdot d = b \cdot c$ 

Para expresar simbólicamente que estas fracciones son equivalentes se escribe:

$$
\frac{a}{b} = \frac{c}{d}
$$

Dadas dos fracciones equivalentes, de la que se exprese mediante números menores se dice que es una fracción simplificada de la otra.

#### Ejemplo:

Las fracciones 
$$
\frac{1}{2}
$$
 y  $\frac{3}{6}$  son equivalentes ya que:  $1 \cdot 6 = 2 \cdot 3$ .  
La fracción  $\frac{1}{2}$  es una fracción simplificada de  $\frac{3}{6}$ .

#### ● Fracciones irreducibles

las seis fracciones,  $\frac{3}{6}$ 6 Si dividimos el numerador y el denominador entre el máximo común divisor de ambos, obtenemos una fracción equivalente, llamada fracción irreducible.

El producto de dos fracciones,  $\frac{a}{b}$  y  $\frac{c}{a}$ producto de los numeradores de las fracciones dadas y cuyo denominador es el producto de los denominadores de las fracciones dadas. Es decir:

#### Ejemplo:

$$
\frac{4}{28} = \frac{4:4}{28:4} = \frac{1}{7}
$$

#### ●Suma de fracciones

El **cociente de dos fracciones,**  $\frac{a}{b}$  :  $\frac{c}{d}$ , es la fracción resultante del producto *a*  $\frac{a}{b} \cdot \frac{c}{d}$ . Es decir: *a b* : *<sup>c</sup> d* <sup>=</sup>*<sup>a</sup> b* · *<sup>d</sup> c*  $=\frac{a \cdot a}{a}$ *b* · *c*

#### ● Prioridad de operaciones

Cuando se combinan operaciones con fracciones, los cálculos han de realizarse siguiendo un orden:

#### Ejemplo:

- Si hay paréntesis, se resuelven primero estos.
- Después, se efectúan las divisiones y las multiplicaciones en el orden en el que aparezcan, de izquierda a derecha.
- Por último, las sumas y las restas, también en el orden en el que aparezcan (de izquierda a derecha).

#### **AYUDA**

Esta pizza está dividida en seis porciones igua-

les. Hemos cogido  $\frac{5}{6}$ . Aún nos queda  $\frac{1}{6}$ .

En una fracción, el denominador (el número de abajo) indica las partes en las que está dividida una unidad. En este caso, la pizza completa representa la unidad, y cada porción es una fracción.

El numerador indica cuántas partes se toman. En este caso, cinco de las seis porciones en las

que hemos partido la pizza, es decir,  $\frac{5}{5}$  $\frac{5}{6}$ 

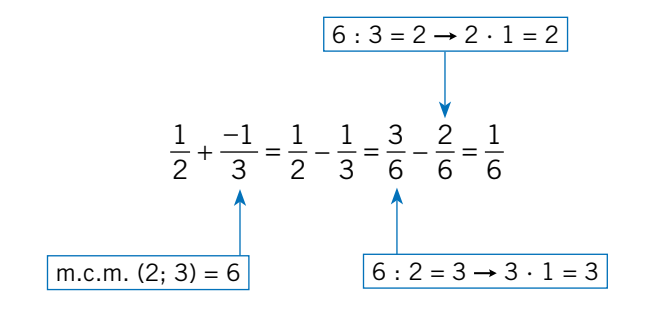

## ● Producto de fracciones

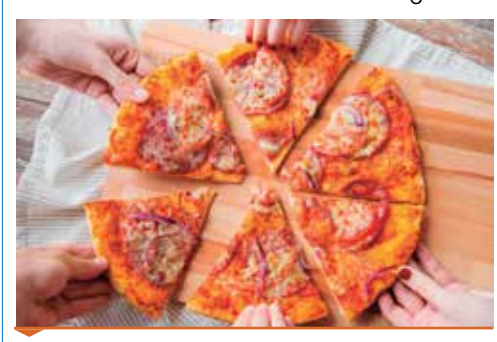

Pizza cortada en porciones.

#### **Ejemplo**

Comprueba gráficamente que las fracciones  $\frac{1}{6}$ 2  $y\frac{3}{5}$ 6 son equivalentes.

Una manera de resolver este problema es la siguiente. Dibuja dos recuadros de la misma longitud, y divide el primero en dos partes iguales y el segundo en seis partes iguales.

Luego, toma del primero una de las dos fracciones en las que lo has dividido,  $\frac{1}{2}$ 2 , y del segundo toma tres de .

Comprueba a continuación que ambas ocupan el mismo espacio:

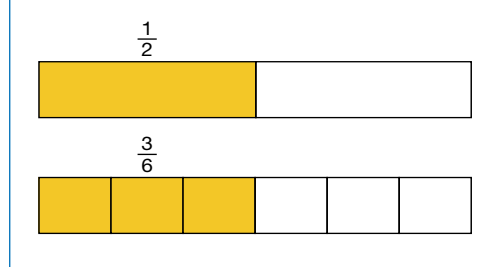

# **● Fracciones**

*d* , es otra fracción cuyo numerador es el

 $\frac{3}{6}, \frac{4}{3}$  y  $\frac{5}{4}$ , las reducimos a común denominador: 3 6  $\rightarrow \frac{6}{16}$ 12 4 3  $\rightarrow \frac{16}{18}$ 12 5 4  $\rightarrow \frac{15}{10}$ 12 Por tanto, tenemos que:  $\frac{4}{3}$  >  $\frac{5}{4}$  $rac{5}{4} > \frac{3}{6}$ 

 $\frac{3}{6}$ 

$$
\frac{a}{b} \cdot \frac{c}{d} = \frac{a \cdot d}{b \cdot c}
$$

# ●Cociente de fracciones

#### Ejemplo:

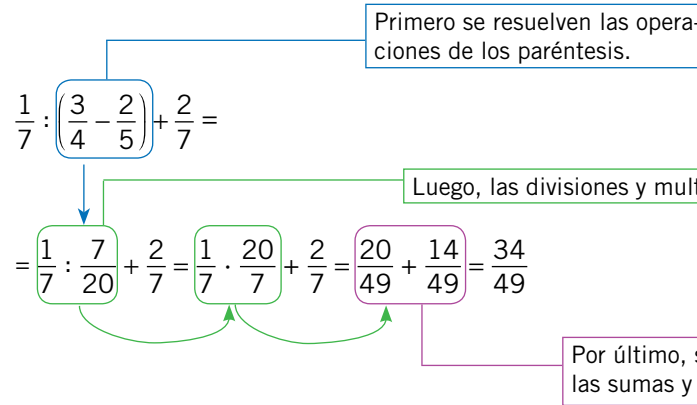

Luego, las divisiones y multiplicaciones.

Por último, se resuelven las sumas y restas.

El producto de una fracción por una suma de fracciones se puede transformar en la suma de los productos del factor por cada una de las fracciones del interior del paréntesis.

Esta propiedad se llama propiedad distributiva del producto respecto a la suma.

$$
\frac{a}{b} \cdot \left(\frac{b}{c} + \frac{m}{n}\right) = \frac{a}{b} \cdot \frac{b}{c} + \frac{a}{b} \cdot \frac{m}{n}
$$

**2** Calcula la fracción generatriz de los siguientes números decimales. **a**) 56,78 **b**) 2,56 **c**) 13,098 **d**) 0,98 **e**) 7,87 **f**) 56,87 <sup>3</sup> Determina, sin hacer la división, el tipo de decimal al que dan lugar las siguientes fracciones.

Los números decimales son aquellos que están formados por una parte entera y una parte decimal.

La parte entera y la parte decimal están separadas por la coma decimal.

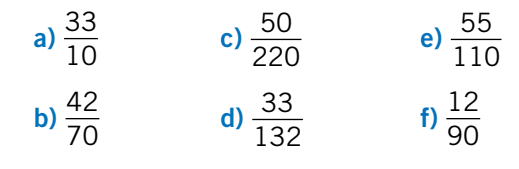

# ●Números decimales

Las cifras situadas en la parte decimal representan órdenes de la unidad: décimas, centésimas, milésimas, diezmilésimas…

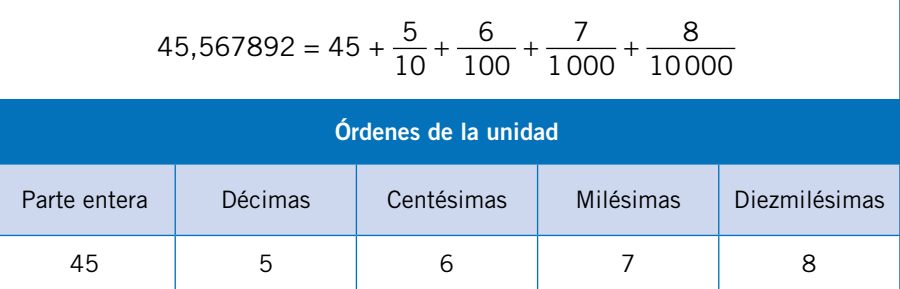

#### ● Relación de orden entre los números decimales

De entre varios números decimales, el mayor es el que tiene la parte entera mayor.

Si dos números decimales tienen la misma parte entera, el mayor es el que tiene la cifra mayor de décimas. Si tienen el mismo número de décimas, comparamos las centésimas. Si tienen el mismo número de centésimas, comparamos las milésimas. Y así sucesivamente.

• Producto:  $124,21 \cdot 23,5$ 

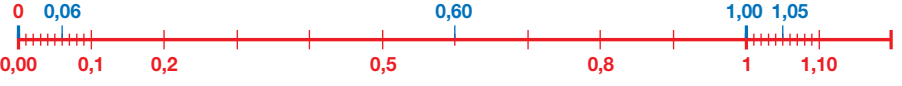

 $1,05 > 1,00 > 0,60 > 0,06$ 

#### ●Tipos de números decimales

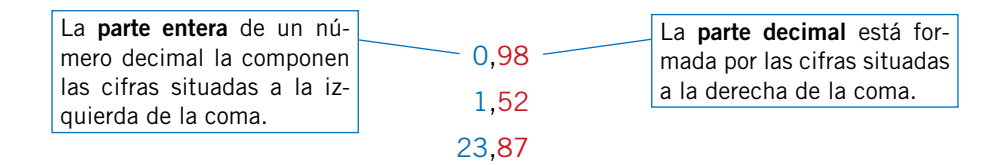

Los números decimales se clasifican de la siguiente manera:

- Números decimales exactos. Son aquellos que tienen un número finito de decimales. Por ejemplo: 3,45; 47,3456.
- Números decimales periódicos puros. Son aquellos números decimales tales que su parte decimal consiste en un grupo de cifras que se repite infinitamente, al que se denomina periodo. Por ejemplo:  $340,75757575... =$  $= 340, 75.$
- Números decimales periódicos mixtos. Son decimales periódicos en los que entre la coma y el periodo existe un conjunto de cifras que no se repite, que se denomina anteperiodo. Ejemplo: 29,456212121… = 29,45621. (

# **AYUDA**

Recuerda cómo se realizan los cálculos con los números decimales:

• Suma: 210,35 + 45,021

 210,350 + 45,021 255,371

• Resta: 302,23 − 214,154

 302,230 − 214,154 088,076

 124,21 × 23,5 62105 37263 24842 2918,935

• División: 335,61 : 27

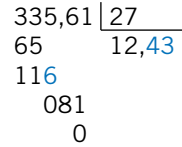

nbién una expresión decimal

# ●**Fracciones y números decimales**

Las fracciones, al ser cocientes implícitos de números enteros, dan lugar a los tres tipos de números decimales vistos antes.

Veamos tres ejemplos:

- $\cdot \frac{3}{4} = 0.75 \rightarrow 0.75$  es una expresión decimal limitada.
- $\frac{7}{3}$  = 2,333... = 2,3 → 2,3 (es una expresión decimal periódica, porque la

cifra decimal, 3, se repite indefinidamente).

 periódica, porque el periodo 18 se repite indefinidamente. No obstante, como el periodo no comienza inmediatamente a la derecha de la coma, es una expresión periódica mixta. El anteperiodo es 3.

#### ●**Fracciones generatrices**

Los números decimales exactos y periódicos pueden expresarse con fracciones. En el siguiente cuadro se resume el procedimiento.

• 
$$
\frac{7}{22}
$$
 = 0,3181818... = 0,318  $\rightarrow$  0,318 es tam

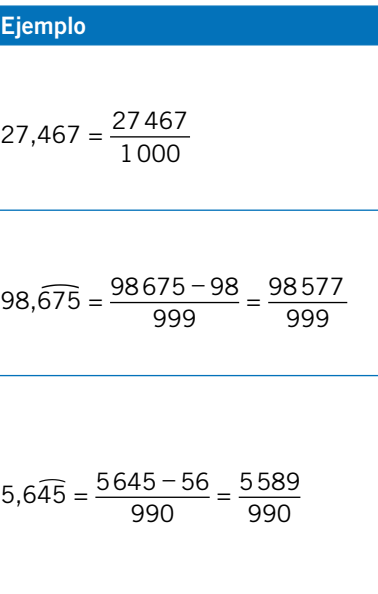

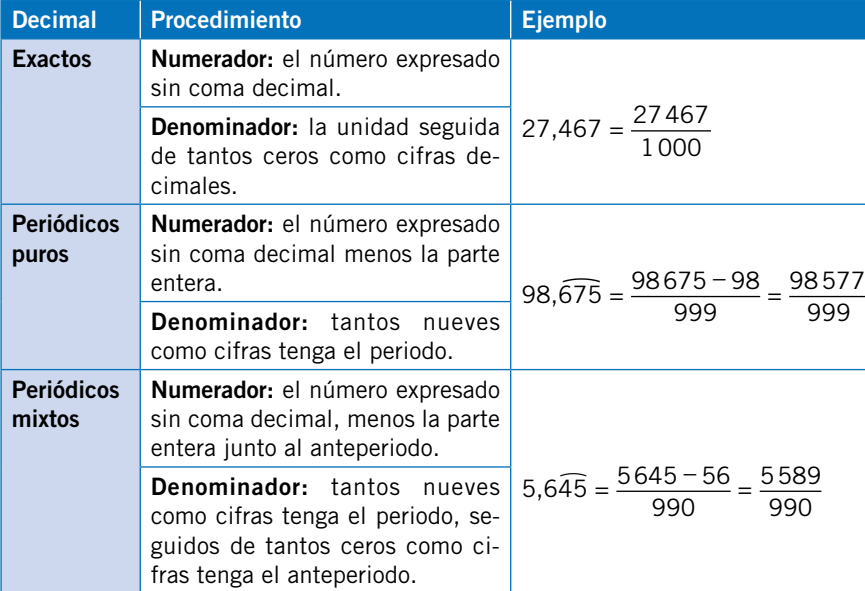

# $AC(T)(V)(D)(A)(D)(E)(S)$

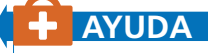

Podemos conocer la expresión decimal a la que dará lugar la división implícita de una fracción sin realizarla.

Para ello, previamente hay que calcular la fracción irreducible. Seguidamente, descomponemos en factores primos el denominador. Dependiendo de los factores primos del denominador tenemos:

• Si los factores del denominador son 2 o 5, el número será un decimal exacto.

$$
\frac{14}{40} = \frac{7}{20} = \frac{7}{2^2 \cdot 5} = 0,35
$$

• Si los factores del denominador son distintos de 2 y de 5, el número será periódico puro.

$$
\frac{10}{45} = \frac{2}{9} = \frac{2}{3^2} = 0,\hat{2}
$$

• Si la descomposición del denominador posee a la vez 2 o 5 conjuntamente con factores distintos de 2 y de 5, el número será periódico mixto.

$$
\frac{10}{24} = \frac{5}{12} = \frac{5}{2^2 \cdot 3} = 0,41\hat{6}
$$

- <sup>4</sup> Aproxima por redondeo al orden de la unidad pedido y calcula el error absoluto y el error relativo de las aproximaciones realizadas.
	- a) 45,678 a las décimas.
	- b) 0.543 a las centésimas.
	- c) 2,36 a las décimas.
	- d) 67,567 a las centésimas.
- $\bullet$  Dados A = 364,5645 y B = 32,4309, aproxímalos por truncamiento a las décimas y calcula con el número correcto de cifras decimales.

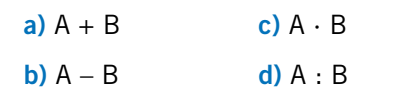

En ciertos contextos reales en los que se trabaja con números decimales, no se pierde información importante si se prescinde de algunos decimales y se utilizan valores más cómodos y fáciles de recordar.

Por ejemplo, si un ganadero ha ordeñado 30,345 litros de leche, se puede afirmar, sin demasiado error, que ha ordeñado 30,3 litros o 30,4 litros.

En el primer caso, se dice que hemos aproximado por defecto a las décimas, y en el segundo, que lo hemos hecho por exceso.

Igualmente, en el caso de cálculos rápidos en los que no es necesaria una gran precisión, se pueden realizar aproximaciones.

#### Ejemplos:

 $25,1345 \cdot 65,4563 \approx 25,13 \cdot 65,45 \approx 1644,7585$ 

Hemos aproximado ambos factores por defecto a las centésimas.

#### ●Truncamiento

El truncamiento es un tipo de aproximación de números decimales en el que se eliminan las cifras decimales a partir de un orden de la unidad determinado.

Por ejemplo, si se aproxima por truncamiento a las milésimas el número 245,7845988, simplemente se eliminan las cifras decimales a partir de las milésimas:

245,7845988 ≈ 245,784

#### ● Redondeo

El redondeo de números decimales es un método de aproximación a un orden de la unidad determinado.

Para realizarlo hay que seguir los siguientes pasos:

Siempre que se realiza una aproximación se comete un error. Una primera medida de ese error se calcula con la siguiente fórmula: error absoluto =  $E_a$  = |valor real – valor aproximado|

1. Se eliminan los decimales posteriores al orden de unidad pedido.

2. Si el primer decimal eliminado es menor que 5, el último decimal no eliminado queda igual que en el número original. Si, en cambio, el primer decimal eliminado es mayor o igual que 5, se aumenta en una unidad el último decimal no eliminado.

#### Por ejemplo:

Aproximemos el número 9,23456 a las centésimas:

9,23456 → 4 < 5, luego, dejamos las tres centésimas iguales: 9,23456 ≈ 9,23.

Aproximemos el número 0,4786 a las décimas:

 $0.4786 \rightarrow 7 > 5$ , luego, las siete décimas aumentan una unidad:  $0.4786 \approx 0.5$ .

## ● Error absoluto y error relativo de una aproximación

Para medir el error que se comete con relación al valor real se define el **error** relativo, que es una medida porcentual del error absoluto cometido en una aproximación respecto al valor real.

El valor absoluto de un número es resultado de eliminar al número su signo positivo o negativo. Se expresa introduciendo el número entre barras | |. Por ejemplo:  $|4| = 4$  $|+89| = 89$ 

Solo podemos tomar con certeza dos decimales, ya que hemos aproximado a las centésimas los factores. Los dos últimos decimales no son válidos.

#### $30,3423 \cdot 5,6743 \approx 30,343 \cdot 5,675 \approx 172,196525$

```
Hemos aproximado am-
bos factores por defecto 
a las milésimas.
```
En este caso no son válidos los tres últimos decimales.

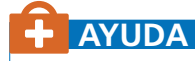

En las operaciones con aproximaciones, realizadas por cualquier método, solo puedes aceptar los decimales que no superen el orden de aproximación de los factores.

# **¿SABÍAS QUE...?**

En las ciencias experimentales es muy usual utilizar en las aproximaciones ceros en la derecha de la parte decimal.

Esto tiene un significado especial. Por ejemplo, si en un laboratorio químico nos dan 0,340 g de una muestra de una sustancia, no es lo mismo que 0,34.

En el primer caso se nos informa implícitamente que han pesado la muestra con una exactitud de milésimas, por lo que en los cálculos que realicemos con esa sustancia podemos aproximar hasta las milésimas, mientras que en el segundo no nos aseguran esa exactitud.

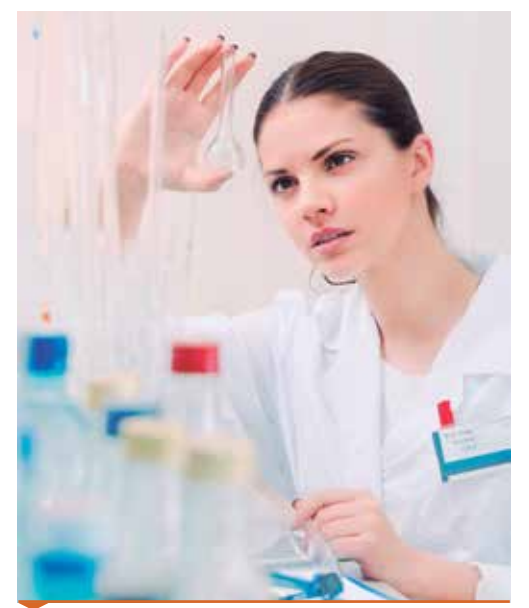

Las medidas en un laboratorio deben tomarse con la exactitud adecuada.

# **Aproximaciones**

#### Ejemplos:

La longitud de una mesa es de 2,453 m. Calculamos el error cometido al aproximar su longitud a 2,45 m.

 $E_a$  = |valor real – valor aproximado| =  $|2,453 - 2,45|$  = 0,003 m.

La longitud de la mano de una persona es de 0,153 m. Calculamos el error cometido al aproximar su longitud a 0,15 m.

 $E<sub>a</sub>$  = |valor real – valor aproximado| =  $|0,153 - 0,15|$  = 0,003 m.

Podemos comprobar que en ambos ejemplos el error absoluto es el mismo: 0,003 m.

Pero el error es menos importante en la mesa que en la palma de la mano, debido a su mayor longitud.

El error relativo sigue la siguiente fórmula:

Error relative = 
$$
E_r = \frac{E_a}{|\text{valor real}|} \cdot 100\%
$$

Para los ejemplos anteriores, tenemos:

$$
Mesa → E_r = \frac{0,003}{|2,453|} \cdot 100\% = 0,0012\%
$$

Palma de la mano  $\rightarrow$  E<sub>r</sub> =  $\frac{0,003}{10,153}$ |0,153|  $.100\% = 0,0019\%$ 

Comprobamos que el error relativo es mayor en el caso de la palma de la mano.

## $A$ C $(T)$  $N$  $T$  $D$  $A$  $D$  $E$  $S$

## **AYUDA**

# **O**Potencias

#### ● Potencias con exponentes naturales

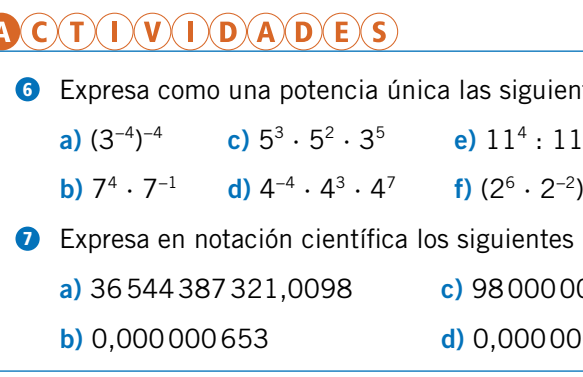

Recuerda el significado de las potencias cuyos exponentes son números naturales.

El número situado abajo, llamado base, se multiplica por sí mismo tantas veces como indique el número superior, llamado exponente.

> $3^2 = 3 \cdot 3 = 9$  5<sup>4</sup>  $5^4 = 5 \cdot 5 \cdot 5 \cdot 5 = 625$

#### ● Potencias con exponentes negativos

Las potencias con exponentes enteros tienen las mismas **propiedades** que las potencias cuyos exponentes son números naturales.

La potencia de un número natural elevado a un número negativo se define de la siguiente forma:

$$
a^{-n}=\frac{1}{a^n}
$$

Ejemplos:

$$
7^{-1} = \frac{1}{7}
$$
  $4^{-2} = \frac{1}{4^2} = \frac{1}{16}$   $5^{-3} = \frac{1}{5^3} = \frac{1}{125}$ 

De este modo, podemos calcular potencias con exponentes tanto positivos como negativos. Es decir, en general, potencias con exponentes enteros.

#### ●Propiedades de las potencias con exponentes enteros

Las resumimos en el siguiente cuadro.

La notación científica es el método que consiste en expresar números muy pequeños o muy grandes de manera abreviada.

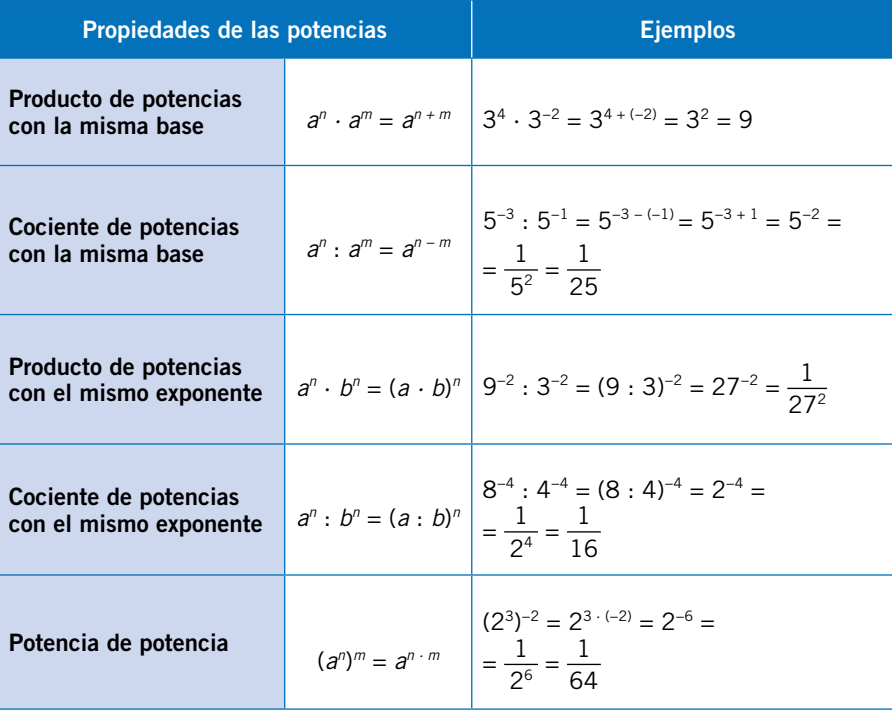

En el caso de números muy pequeños, la coma se mueve hacia la izquierda y, por tanto, el exponente será negativo.

# **AYUDA**

Masa del Sol:  $1,989 \cdot 10^{30}$  kg. Masa de un electrón: 9,1 · 10−31 kg. Número de estrellas de la Vía Láctea:  $3 \cdot 10^{12}$ . Diámetro de un protón: 1 · 10−15 mm.

Observa cómo se extienden las propiedades que ya conocías de las potencias con exponentes positivos a las potencias con exponentes negativos.

Debes tener cuidado con las operaciones con los números enteros a la hora de aplicarlas.

 $= 1000$   $10<sup>4</sup> = 10000$ 

 $\frac{1}{100} = 0.01$   $10^{-3} = \frac{1}{10^3} = \frac{1}{1000} = 0.001$ 

ero en notación científica  $9 \cdot 10^6$  $0.5 \cdot 10^{-5}$ 

ntes expresiones.  $\cdot$  1<sup>−5</sup> **g)**  $5^{-3} \cdot 5^{-3}$ <sup>3</sup> **h)**  $(6^{-2} : 6^{-4})^{-2}$ números. 00000  $0762$ 

#### ●Potencias de 10

Ya conoces las potencias de 10 para los exponentes positivos. Recuerda que su resultado es la unidad seguida de una cantidad de ceros igual al exponente.

Veamos algunos ejemplos:

$$
10^2 = 100 \qquad \qquad 10^3 = 1000
$$

Veamos cómo se calculan las potencias de 10 con exponentes negativos mediante unos ejemplos:

$$
10^{-1} = \frac{1}{10} = 0,1 \qquad 10^{-2} = \frac{1}{10^2} = \frac{1}{100} = 0,01
$$

Observa que su resultado es igual al cociente de uno entre la unidad seguida de una cantidad de ceros igual al valor absoluto del exponente.

#### ●Notación científica

En la notación científica se expresa el número con la parte entera constituida por una sola cifra distinta de cero y el resto cifras decimales, multiplicado ello por una potencia de 10.

El exponente de la potencia de 10 coincidirá en valor absoluto con la cantidad de cifras que hay que mover la coma decimal.

En el caso de números muy grandes, la coma se mueve hacia la derecha y, por tanto, el exponente será positivo.

Por ejemplo:

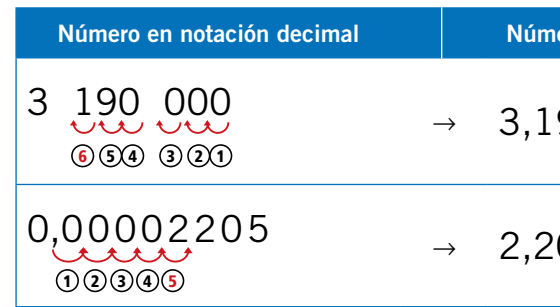

#### **Ejemplo**

Observa los siguientes ejemplos reales de utilización de números expresados en notación científica:

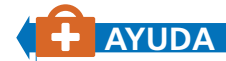

Las raíces cuadradas tienen índice 2, aunque no se indique por escrito.

 $\sqrt{9} = \sqrt[2]{9} = 3$ 

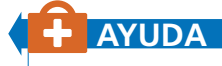

Ningún número elevado a un exponente par da como resultado un número negativo. Por ello, raíces como  $\sqrt{-2}$  y  $\sqrt[4]{-25}$  no tienen solución.

Suma y resta. Para la suma y resta de números expresados en notación científica hay que tener en cuenta los siguientes criterios:

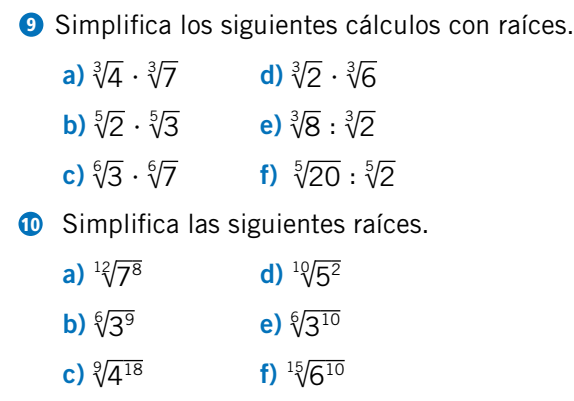

#### ●**Operaciones con números expresados en notación científica**

- Si las potencias de 10 de ambos números son iguales, se suman o restan los números decimales y se deja el resultado multiplicado por la misma potencia de 10.
- Si las potencias de 10 de ambos números no son coincidentes, se expresa uno de ellos con una potencia de 10 igual a la del otro. Luego se suman las partes decimales y se deja el resultado multiplicado por la misma potencia de 10. En este caso, debemos prestar atención a que el resultado esté expresado realmente en notación científica, es decir, con una sola cifra entera distinta de cero.

Ejemplo. Queremos sumar los siguientes números en notación científica:

$$
4.5 \cdot 10^4 + 6.32 \cdot 10^6
$$

Observamos que las potencias de 10 son distintas. Debemos expresar uno de ellos con la misma potencia de 10 que el otro antes de sumarlos.

Por ejemplo, si fijamos 6,32  $\cdot$   $10^6$ , transformamos el otro de la siguiente manera:

$$
4.5 \cdot 10^4 = 45\,000 = 0.045 \cdot 10^6
$$

Para todo número *a* > 0, decimos que  $\sqrt{a} = b$  si  $a = b^2$ . A  $\sqrt{a}$  la llamamos raíz cuadrada de *a*.

Por ejemplo:  $\sqrt{16} = 4$ , ya que  $16 = 4^2$ .

Dado *b* un número y *n* un número natural, decimos que la raíz *n-*ésima de  $b$  es el número *a* si  $b = a^n$ . Se expresa así:  $\sqrt[n]{b} = a$ .

No está estrictamente expresado en notación científica, ya que su parte entera es cero, pero nos permite realizar la suma:

Multiplicación y división. Para la multiplicar y dividir números expresados en notación científica hay que tener en cuenta que:

- Se multiplican o se dividen los números decimales por un lado. Aparte, se multiplican o se dividen las potencias de 10 siguiendo las propiedades de las potencias con la misma base.
- Se expresa el resultado en notación científica, es decir, con una sola cifra entera distinta de cero.

**Productos y divisiones de raíces.** Dadas las raíces con el mismo índice  $\sqrt[n]{a}$  y *n* √*b*, se tiene:

- $\sqrt[n]{a} \cdot \sqrt[n]{b} = \sqrt[n]{a \cdot b}$
- $\sqrt[n]{a}$  :  $\sqrt[n]{b}$  =  $\sqrt[n]{a}$  : *b*

## $A$ C $(T)$  $N$  $N$  $D$  $A$  $D$  $E$  $S$

4,5 · 104 0,045 · 106 + 6,32 · 106 + 6,32 · 106 6,365 · 106 Todavía no se puede sumar. Resultado

Ejemplo. Multipliquemos los números siguientes expresados en notación científica: 2,456 · 10−4 · 3,34 · 10−6.

Para resolverlo, utilizamos la propiedad asociativa del producto y multiplicamos, por un lado, las partes decimales y, por otro, las potencias de 10:

 $2.456 \cdot 10^{-4} \cdot 3.34 \cdot 10^{-6} = (2.456 \cdot 3.34) \cdot (10^{-4} \cdot 10^{-6}) =$ 

 $= 8,20304 \cdot 10^{-4-6} = 8,20304 \cdot 10^{-10}$ 

#### $A$ C $(T)$  $N$  $T$  $D$  $A$  $D$  $E$  $S$

#### **Ejemplo**

Divide los siguientes números expresados en notación científica:

 $5,43 \cdot 10^5:6,31 \cdot 10^{-4}$ 

Siguiendo los criterios que hemos visto, podemos resolver el ejercicio de la siguiente manera:

 $5,43 \cdot 10^5:6,31 \cdot 10^{-4} =$  $=\frac{5,43\cdot10^5}{6,31\cdot10^{-4}}=\frac{5,43}{6,31}=\frac{10^5}{10^{-4}}=$  $= 0.8605 \cdot 10^{5 - (-4)} =$  $= 0,8605 \cdot 10^{9} = 8,605 \cdot 10^{8}$ 

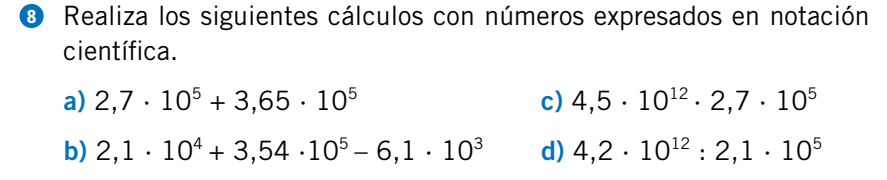

# ●Raíces cuadradas

Podemos extender lo anterior del siguiente modo:

#### Ejemplos:

$$
\sqrt[3]{125} = 5
$$
, ya que  $125 = 5^3$   $\sqrt[4]{16} =$ 

Observa que una raíz de índice impar y de radicando negativo tiene como resultado un número negativo, mientras que una raíz de índice par y radicando negativo no tiene resultado.

**Raíces equivalentes.** Sea la raíz  $\sqrt[n]{b}$ . Si q es un número natural, se tiene: *n<sup>n</sup> b* = <sup>*q*</sup>·*n*<sup>*n*</sup> Decimos que *i*√*b* y <sup>*q*</sup>·*n*√*b*<sup>*q*</sup> son raíces equivalentes.

#### Ejemplo:

 $\sqrt{4} = {}^{3.2}\sqrt[3]{4^3} = {}^{6}\sqrt[6]{4^3} = {}^{6}\sqrt{64}$ 

Simplificación de raíces. La propiedad anterior nos permite simplificar raíces. Por ejemplo, si tenemos  $\sqrt[6]{27}$ , podemos simplificar eliminando factores iguales del siguiente modo:  $\sqrt[6]{27} = \sqrt[32]{3^3} = \sqrt[32]{3^3} = \sqrt[2]{3}$ 

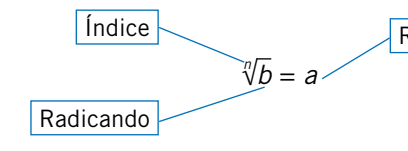

Raíz *n*-ésima

2, ya que  $16 = 2^4$ 

# **Problemas resueltos**

La estrella Alfa Centauro está a 4,3 años luz del Sol.

Expresa en kilómetros esa distancia, sabiendo que la velocidad de la luz es de 3 · 105 km/s.

 $= 4.068144 \cdot 10^{13}$  km.

# ●**Solución**

Primero calculamos los segundos que hay en un año.

En un día hay  $24 \cdot 60^2 = 24 \cdot 3\,600 = 86\,400$  segundos.

Luego, en un año hay  $365 \cdot 86400 = 31536000$  segundos.

En notación científica, serían  $3,1536 \cdot 10^7$  segundos.

 $3 \cdot 10^5$  km/s  $\cdot$  3,1536  $\cdot$  10<sup>7</sup> s = (3  $\cdot$  3,1536)  $\cdot$  10<sup>5</sup>  $\cdot$  10<sup>7</sup> = 9,4608  $\cdot$  10<sup>12</sup> km Por tanto, la distancia entre el Sol y Alfa Centauro es:

 $4.3 \cdot 9.4608 \cdot 10^{12}$  km =  $(4.3 \cdot 9.4608) \cdot 10^{12}$  km =  $40.68144 \cdot 10^{12}$  km =

Seguidamente, calculamos en kilómetros un año luz:

 $E_r = \frac{E_a}{\ln \ln \ln r}$ |valor real|

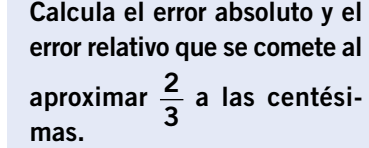

a)  $\sqrt{5}$ 

# ●**Solución**

 $=\left|\frac{2}{3}\right|$  $\frac{2}{3}$  – 0,67

Realizamos primero la operación 2 : 3. El resultado es 0,666666, que es un número decimal periódico.

Aproximando por redondeo a las centésimas, tenemos:  $\frac{2}{3}$  = 0,67.

Calculamos el error absoluto de la aproximación:

 $E_a = |$ valor real – valor aproximado $| =$ 

Resuelve la siguiente combinación de operaciones: 4  $\frac{4}{3}$  + 8,9 $\hat{1}$  · (0,34 + 1,2)

$$
= \left| \frac{2}{3} - \frac{67}{100} \right| = \left| \frac{200 - 201}{300} \right| = \left| -\frac{1}{300} \right| = \frac{1}{300}
$$

Calculamos el error relativo de la aproximación:

$$
\frac{1}{\left|\mathbf{a}\right|} \cdot 100\% = \frac{1}{300} : \frac{2}{3} \cdot 100\% = \frac{3}{600} \cdot 100\% = \frac{1}{200} \cdot 100\% = 0.5\%
$$

## ●**Solución**

os no podemos aplicar directamente la propiedad estudiada acerca y divisiones de raíces con el mismo índice. Para resolverlas vamos común índice.

ento consiste en sustituir los índices de cada una de las raíces por los índices de las raíces y elevar los radicandos a su cociente entre índices.

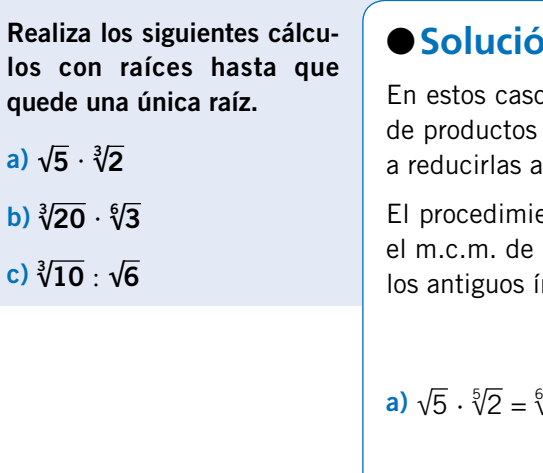

De forma análoga, realizamos las demás operaciones propuestas:

**b)**  $\sqrt[4]{20} \cdot \sqrt[6]{3} = \sqrt[12]{20^3} \cdot \sqrt[12]{3^2} = \sqrt[12]{8000} \cdot \sqrt[12]{9} = \sqrt[12]{72000}$ **c**)  $\sqrt[3]{10}$  :  $\sqrt{6} = \sqrt[6]{10^2} \cdot \sqrt[6]{6^3} = \sqrt[6]{100} \cdot \sqrt[6]{216} = \sqrt[6]{21600}$ 

$$
m.c.m.(2; 3) = 6
$$
  

$$
\sqrt[6]{5^3} \cdot \sqrt[6]{2^2} = \sqrt[6]{125} \cdot \sqrt[6]{4} = \sqrt[6]{500}
$$
  

$$
6: 2 = 3, \quad 6: 3 = 2
$$

## ●**Solución**

Observa que en esta combinación de operaciones tenemos números decimales y una fracción. En primer lugar debemos resolver el paréntesis:

$$
\frac{4}{3} + 8,9\hat{1} \cdot (0,34 + 1,2) = \frac{4}{3} + 8,9\hat{1} \cdot 1,54
$$

El resultado del paréntesis lo tenemos que multiplicar por un número decimal que es un número decimal periódico. Por ello, debemos expresarlos a través de sus fracciones generatrices:

$$
8,9\hat{1} = \frac{891 - 89}{90} = \frac{802}{90} = \frac{401}{45}
$$

$$
1,54 = \frac{154}{100} = \frac{127}{50}
$$

Se han simplificado ambas fracciones dividiendo sus numeradores y denominadores entre 2. Hemos obtenido sus fracciones equivalentes irreducibles. Por tanto, si sustituimos tenemos:

$$
\frac{4}{3} + 8,9\overline{1} \cdot (0,34 + 1,2) = \frac{4}{3} + \frac{401}{45} \cdot \frac{127}{50} = \frac{4}{3} + \frac{50927}{2250} = \frac{3000}{2250} + \frac{50927}{2250} = \frac{53927}{2250}
$$

Marcelo sale de casa con 50 € para hacer la compra.

En el supermercado gasta las 2/5 partes de esa cantidad.

Gasta después 1/3 de lo que le quedaba en la frutería.

Finalmente, por el camino pierde la mitad de las vueltas. ¿Con cuánto dinero regresará a casa?

#### ●**Solución**

Organicemos los datos y calculemos los gastos que ha realizado Marcelo:

**1.** Sale de casa con 50 € y gasta 
$$
\frac{2}{5}
$$
 → 50 ·  $\frac{2}{5}$  =  $\frac{50 \cdot 2}{5}$  =  $\frac{100}{5}$  = 20.

Ha gastado 20 €. Le quedan, por tanto: 50 − 20 = 30 €.

**2.** Gasta en la frutería  $\frac{1}{3}$  del dinero que le quedaba  $\rightarrow 30 \cdot \frac{1}{3} = \frac{30 \cdot 1}{3} = \frac{30}{3} = 10$ .

Ha gastado otros 10 €. Le quedan, entonces: 30 − 10 = 20 €.

**3.** Pierde la mitad de las vueltas:  $20:2 = 10$ . Por tanto, vuelve a casa con  $10 \in$ .

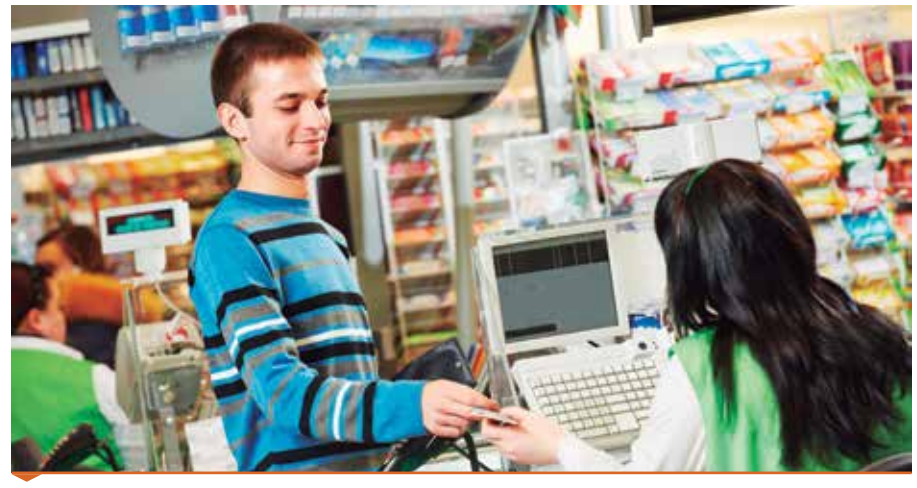

Mediante las fracciones se puede calcular, por ejemplo, las partes del presupuesto que asignamos a cada producto en la compra.

# **Aplica lo aprendido**

- **1** Calcula mentalmente.
	- a)  $-\frac{1}{2}$  $+1$  c)  $1-\frac{1}{2}$ b)  $-1 + \frac{1}{2}$  d)  $\frac{1}{4} - \frac{1}{5}$
- <sup>2</sup> Calcula las siguientes operaciones con fracciones.

a)  $\frac{1}{4} + \frac{5}{6} - \frac{2}{3}$  $\frac{2}{3}$  d)  $\frac{3}{6} - \frac{4}{3} + 2$ **b**)  $-\frac{5}{6} + \frac{5}{8} - \frac{1}{4}$  **e**)  $3 - \frac{1}{5} + \frac{3}{4}$ c)  $-2 + \frac{1}{3} + \frac{3}{5} - \frac{1}{10}$  f)  $1 + \frac{1}{5} + \frac{3}{4} + \frac{1}{2}$ 

- **3** Calcula las siguientes operaciones con fracciones.
- a)  $\frac{1}{2} \cdot \frac{3}{4} \frac{1}{8}$  $\frac{1}{8}$  d)  $\frac{1}{2} \cdot \left( \frac{3}{4} - \frac{1}{8} \right)$ b)  $\frac{1}{3} \cdot \frac{1}{3} + \frac{1}{3}$  e)  $\frac{1}{2} \cdot (\frac{1}{3} - \frac{1}{4})$ c)  $\frac{5}{8} - \frac{1}{2} \cdot \frac{3}{4}$  f)  $\left(\frac{3}{4} - \frac{1}{8}\right) \cdot \frac{1}{2}$
- <sup>4</sup> Calcula las siguientes operaciones con fracciones.

a)  $\frac{1}{2}$  :  $\left(\frac{1}{4} + \frac{1}{5}\right)$  $\left(\frac{1}{5}\right)$  + 2 c)  $\left(\frac{7}{5}-1\right)$  :  $\left(4-\frac{1}{3}\right)$ b)  $\frac{5}{7} + 2 - \frac{1}{3}$ : 4 d)  $\left(\frac{3}{2} - 1\right) \cdot \left(\frac{2}{5}\right)$  $-\frac{1}{4}$ : 7

- <sup>8</sup> Realiza los siguientes cálculos con números decimales.
	- a)  $0.23 + 3.23$  d)  $21.09 2.34$
	- **b)**  $8.45 3.23$  **e)**  $321.09 + 45.004$
	- c)  $21,34 + 76,234$  f)  $9,45 7,089$
- <sup>9</sup> Realiza los siguientes cálculos con números decimales.
	- a)  $35.6 \cdot 21.4$  d)  $0.36 \cdot 0.21$
	- **b)**  $34.002 \cdot 21.05$  **e)**  $28.56 \cdot 23$
	- c)  $567,89:2,1$  f)  $34,67:8,5$
- 10 Ordena de menor a mayor los siguientes números decimales.

- <sup>5</sup> ¿Cuántas botellas de litro se llenarán con los 15 litros y cuarto que contiene una garrafa?
- <sup>6</sup> Una pieza de tela mide veinticuatro metros y medio de longitud. Se divide en seis partes iguales. ¿Cuánto miden en total cinco de esas partes?

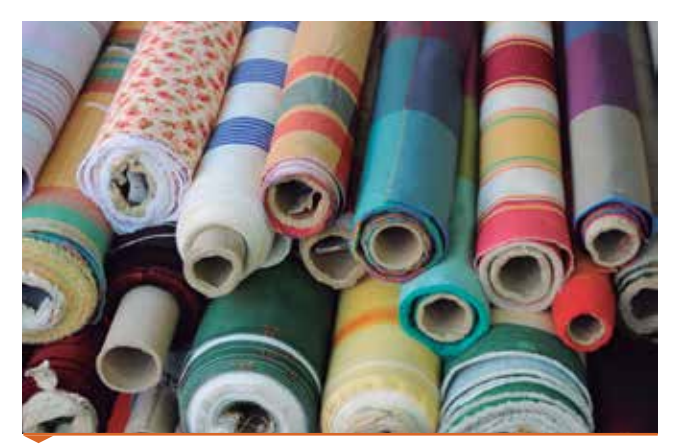

Rollos de tela.

**D** Mario recibe la mitad de una tarta y da  $\frac{2}{3}$  de su trozo

 a Ángela. ¿Qué parte de la tarta recibe Ángela? ¿Qué parte de la tarta le queda a Mario?

<sup>1</sup> Realiza las siguientes operaciones, transformando los números decimales en fracciones.

- <sup>1</sup> Aproxima por truncamiento los siguientes números decimales a los órdenes de la unidad que se indica.
	- a) 234,567 a las centésimas.
	- b) 78.321 a las décimas.
	- c) 3,235 a las centésimas.
	- d) 23,6783 a las milésimas.
	- e) 23,072 a las décimas.

 3,45; 5,67; 9,75; 0,25; 5,76; 5,63; 3,54; 3,42; 0,12; 9,77; 0,45

<sup>1</sup> Realiza los siguientes cálculos con números decimales.

a)  $1.2 \cdot (3.4 + 6.7)$  c)  $4.56 \cdot (7.4 - 6.9)$ b)  $4.8 : (1.1 + 1.3)$  d)  $10.8 : (7.7 - 2.3)$ 

- **16** Aproxima los siguientes números por defe exceso al orden de la unidad que se pida.
	- a) 98,564 a las décimas por exceso.
	- b) 7 654,8765 a las centésimas por defecto.
- c) 0,5432 a las milésimas por defecto.
- d) 90,543 a las décimas por defecto.
- **17** Calcula los errores absolutos y relativos que se cometen en las siguientes aproximaciones.
	- a) 764,563 ≈ 764,57 d) 21,088 ≈ 21,09 b)  $0.342 \approx 0.3$  e)  $3.02 \approx 3$ c) 1,666  $\approx$  1,67 f) 1,7865  $\approx$  1,7
- <sup>18</sup> Aproxima los siguientes números al orden de la unidad pedida y calcula los errores absolutos y los relativos cometidos.
- a) 7.5422 a las décimas.
- b) 0,234 a las centésimas.
- c) 2,356 a las décimas.
- d) 2,3 a las unidades.
- <sup>19</sup> En un zoológico han pesado a un elefante y a una cebra, con este resultado: 5 653,432 kg el elefante y 242,532 kg la cebra.
- a) Aproxima por truncamiento a las décimas los pesos de los dos animales.
- b) Calcula los errores absolutos y relativos de las dos aproximaciones realizadas.
- c) Compara los errores de los dos animales. ¿Qué observas? ¿Qué interpretación ofreces?
- 12 Aproxima las siguientes cantidades en relación al contexto, indica a qué decimal lo has aproximado y si lo has hecho por exceso o por defecto.
	- a) Marta se ha pesado en una balanza de precisión, y el resultado ha sido 54,234 kg.
- **b)** La capacidad de la piscina de Leo es de  $19,318 \text{ m}^3$ .
	- c) La altura del edificio en el que vive Nuria es de 23,478 m.
- **d)** La superficie de la finca de Ana es de 556,795 m<sup>2</sup>.
- <sup>13</sup> Transforma los siguientes números decimales en fracciones.
- a) 0.00000017 c) 598000000000000
- 
- b) 6567432,765 d) 89000000000
- $\bullet$  La masa de la Luna es de 7,34  $\cdot$  10<sup>23</sup> kg y la de la Tierra es de 5,98  $\cdot$  10<sup>24</sup> kg. ¿Cuántas veces tiene la Tierra más masa que la Luna?

a) 
$$
3,2 + \frac{3}{5}
$$
  
b)  $3,2 + \frac{7}{3}$   
c)  $\frac{2}{3} \cdot (2,3 + 4,1)$   
d)  $1,5 + \frac{7}{9}$ 

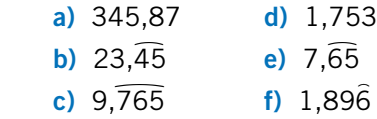

- <sup>2</sup> Realiza los siguientes cálculos con números expresados en notación científica.
	- a)  $2,34 \cdot 10^7 + 1,2 \cdot 10^5$
	- **b)**  $9.67 \cdot 10^{11} 7.34 \cdot 10^{9}$
- c)  $1,534 \cdot 10^9 + 4,387 \cdot 10^7$
- d)  $5,379 \cdot 10^4 9,427 \cdot 10^6$
- <sup>4</sup>3 Si una persona tiene 5 litros de sangre y aproximadamente 4500000 glóbulos rojos en cada mm<sup>3</sup> de esta, calcula en notación científica su número aproximado de glóbulos rojos.
- 26 Una molécula de hidrógeno pesa 3,3 · 10−24 g. ¿Cuántas moléculas hay en un gramo de hidrógeno?

c) La distancia media entre el Sol y Plutón es 5,51 ·

 $10<sup>6</sup>$  km.

d) El diámetro de un glóbulo rojo es 6 · 10−9 m.

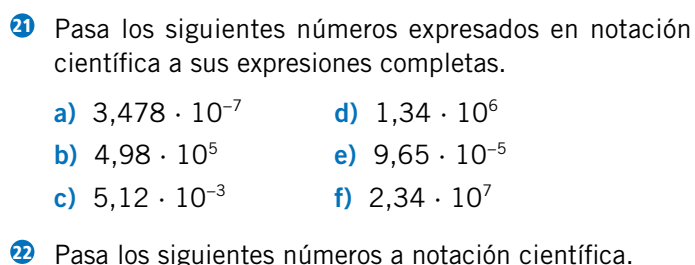

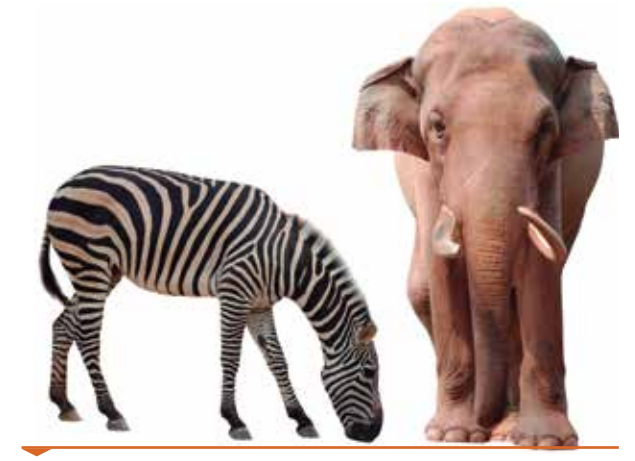

Cebra y elefante.

- <sup>20</sup> Pasa los siguientes datos expresados en notación científica a sus expresiones completas.
	- a) La distancia de la Tierra al Sol es  $4 \cdot 10^5$  km.
- **b)** La velocidad del sonido bajo el agua es  $1,6 \cdot 10^3$  m/s.

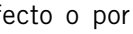

- 
- 
- 
- 

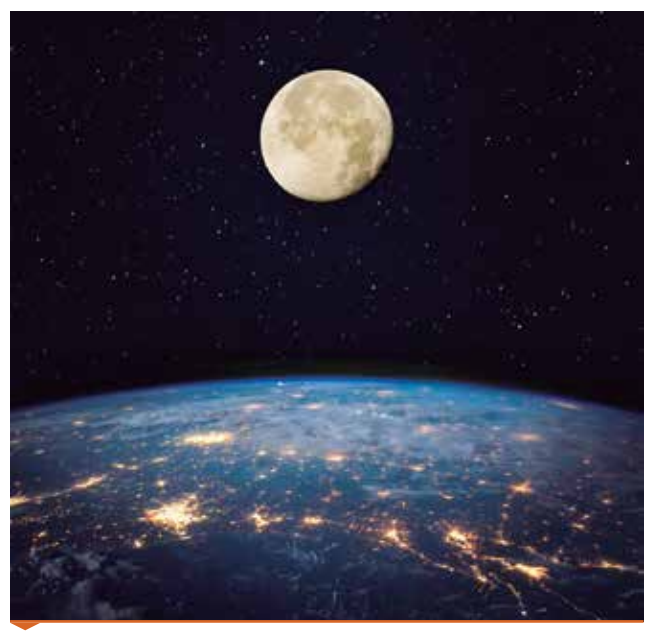

La Luna sobre la Tierra.

# **Rincón TIC**

# ●**Notación científica con la calculadora científica y con la hoja de cálculo**

3

**EXP** 

Ans

**Calculadora científica.** Para introducir las potencias de 10 que forman parte de la notación científica se utiliza la tecla [EXP].

Por ejemplo, si queremos introducir el número 2,45 · 10º pulsaremos los siguientes botones: 2 [ . ] 45 [EXP] 8.

Si queremos utilizar la notación científica para expresar números muy pequeños, con potencias de 10 de exponente negativo, debemos pulsar la tecla [ − ] después de la tecla [ . ] .

Por ejemplo, para el número 1,34 · 10−12 , tecleamos 1 [ . ] 34 [EXP] [ − ] 12.

Mediante esta función de la calculadora podemos realizar cálculos con números expresados en notación científica y obtener los resultados también en notación científica.

**Hoja de cálculo.** Abrimos la hoja de cálculo y en la pestaña de *Inicio* pulsamos en la opción de *Número* la esquina inferior derecha para desplegar el panel.

En dicho panel podemos elegir el formato de las celdas. Debemos elegir, en la pestaña *Número* el formato *Científica* para poder expresar números en notación científica.

Por ejemplo, para expresar  $6.5 \cdot 10^{34}$  debemos escribir en una celda de la hoja de cálculo lo siguiente: 6,5E34. La letra «E» indica el exponente de la potencia de 10.

Luego, pulsamos *intro* y aparecerá el número expresado en la celda:

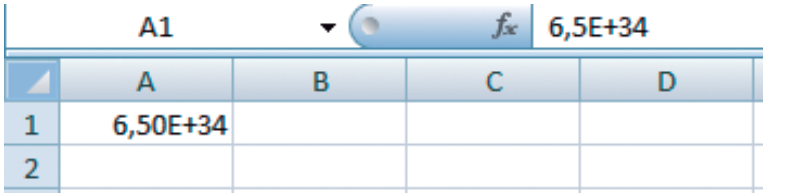

Al igual que con la calculadora científica, con la hoja de cálculo podemos realizar operaciones con números en notación científica, obteniendo los resultados también en notación científica.

# $\bigcirc{\mathbf{C}}({\mathbf{T}})({\mathbf{I}})({\mathbf{V}})({\mathbf{I}})\\ \bigcirc{\mathbf{A}}({\mathbf{D}}) {\mathbf{E}}({\mathbf{S}})$

<sup>1</sup> Realiza las siguientes operaciones con números expresados en notación científica, tanto en la calculadora científica como en la hoja de cálculo.

a)  $3,5 \cdot 10^{23} + 4,5 \cdot 10^{12}$  c)  $5,67 \cdot 10^{-13} : 4,67 \cdot 10^{5}$ **b**)  $9.7 \cdot 10^{11} - 3.21 \cdot 10^{17}$  **d**)  $6.78 \cdot 10^{10} \cdot 5.7 \cdot 10^{-7}$ 

<sup>2</sup> Elige el formato de notación numérica científica en la hoja de cálculo, escribe los siguientes números, tal y como aparecen, y observa lo que ocurre:

a) 0,000 000 045 b) 45 000 000 000 000

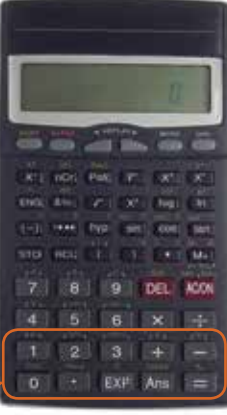

Calculadora científica.

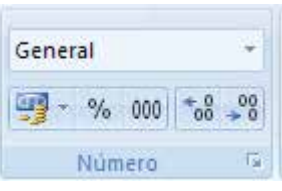

Formato de celdas

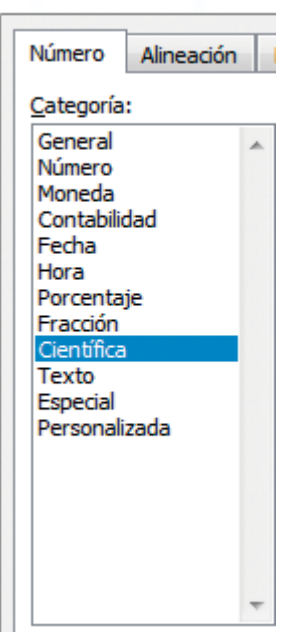